ADEM پروفایل متقاضی را ایجاد می کند و تصمیم میگیرد به یکی از صورت های زیر وی را تحت حمایت قرار دهد :

## **حمایت توسط ADEM**

متقاضی یک قرار مالقات با ADEM دارد تا ثبت نام خود را قطعی کند. مشاور حرفه ای متقاضی حقوق و تعهدات نسبت به ADEM را به او توضیح می دهد.

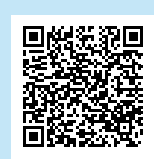

## **حمایت توسط ONIS**

**مرحله اول**

#### **مالقات برای اطالع رسانی** ONIS با متقاضی تماس می گیرد و متقاضی برای مصاحبه اطالعاتی در محل 1273 Luxembourg دعوت -13C، rue de Bitbourg، L در ONIS می شود.

#### **مرحله دوم**

**)ARIS پشتیبانی توسط مسئول شمول اجتماعی منطقه ای )** قرار مالقاتی با ARIS در دفتر اجتماعی شهر محل سکونت برای تهیه طرح فعال سازی پشتیبانی تعیین می شود. حضوردر این قرار اجباری است .

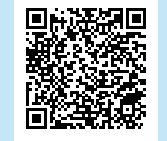

恩路經恩

**فرم**

**fns** به صورت الکترونیکی و یا فرم **REVIS** در وب سایت **lu.** rue de la fonderie ,10 - در گیشه **FNS** به نشانی 8 1531 Luxembourg که از دوشنبه تا جمعه از ساعت - L 8:30 صبح تا 11:30 صبح باز است در دسترس می باشد

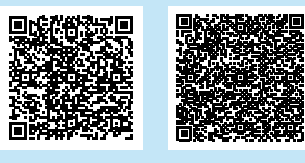

#### **ایجاد پروفایل 5**

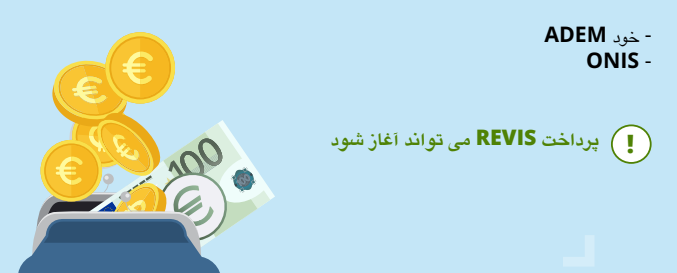

2411 . B . فرم REVIS باید به طور کامل توسط همه متقاضیان بزرگسال در خانواده تکمیل و امضا شود و به P 1024 Luxembourg بازگردانده یا به باجه FNS سپرده شود. متقاضی می تواند برای اقدامات خود از - L کارکنان FNS یا یک دستیار با صالحیت دفتر اجتماعی در شهرمحل سکونت خود کمک بگیرد.

#### **درخواست را تکمیل کنید**

در صورت لزوم، FNS از طریق پست با متقاضی تماس می گیرد و اطالعات اضافی الزم برای تصمیم گیری را درخواست می کند.

#### **ارزیابی وضعیت**

FNS درخواست را ارزیابی می کند:

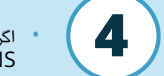

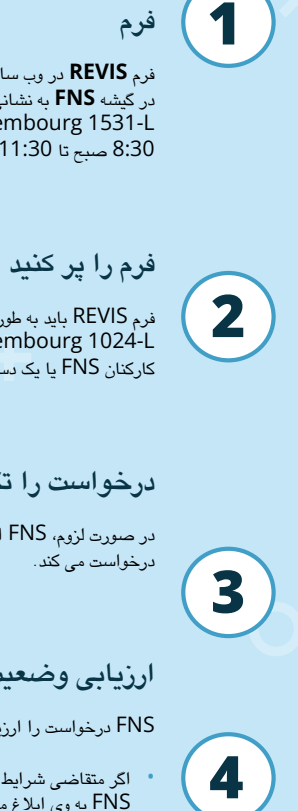

 $\overline{\mathbf{3}}$ 

- اگر متقاضی شرایط عمومی الزم دریافت کمک را نداشته باشد، تصمیمی مبنی بر امتناع از پرداخت REVIS توسط FNS به وی ابالغ می شود.
- اگر متقاضی ملزم به ثبت نام در ADEM یا شرکت در یک برنامه تثبیت و آماده سازی یا کار جمعی نباشد، تحت حمایت انحصاری FNS باقی می ماند.
	- برای هر متقاضی دیگر، FNS داده ها را به ADEM ارسال می کند. •
- یک دعوت به گیشه REVIS در مرکز ADEM برای جلسه "پروفایل سازی" از طریق پست توسط FNS برای متقاضی ارسال می شود.

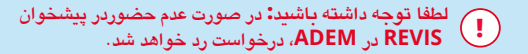

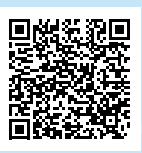

# مراحل مختلف درخواست **REVIS کمک هزینه شمول اجتماعی( (**

LE GOUVERNEMENT DU GRAND-DUCHÉ DE LUXEMBOURG Fonds national de solidarité

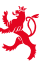

LE GOUVERNEMENT DU GRAND-DUCHÉ DE LUXEMBOURG Ministère de la Famille, des Solidarités, du Vivre ensemble et de l'Accueil

Office national d'inclusion sociale

عامل با صالحیت شما **:** با **3**

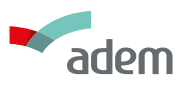

### **اطالعات کلی:**

- در طول مدت "برخورداری"از REVIS، مرکز FNS همچنان مسئول مدیریت پرونده ذینفع می باشد .
	- شخص ذینفع موظف است FNS را از هرگونه تغییر در وضعیت خود که می تواند حق او برای REVIS یا محاسبه آن تأثیر بگذارد، مطلع کند.
		- متقاضی یا ذینفع می تواند به وب سایت FNS برای جستجوی شخص رابط خود مراجعه کند.

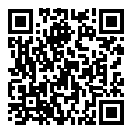

# **سواالت بیشتری در مورد REVIS دارید؟**

#### Revis چیست؟ •

- آیا می توانم با وجودی که کار می کنم برای REVIS درخواست کنم؟
	- آیا هنگام محاسبه REVIS درآمد من در نظر گرفته می شود؟
		- آیا باید REVIS را بازپرداخت کنم؟ •
		- چه خدماتی به ذینفعان REVIS ارائه می شود؟ •

تمام پاسخ های خود را ا ز ا ین طریق پیدا کنید:

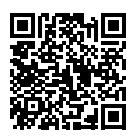

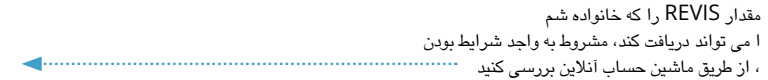

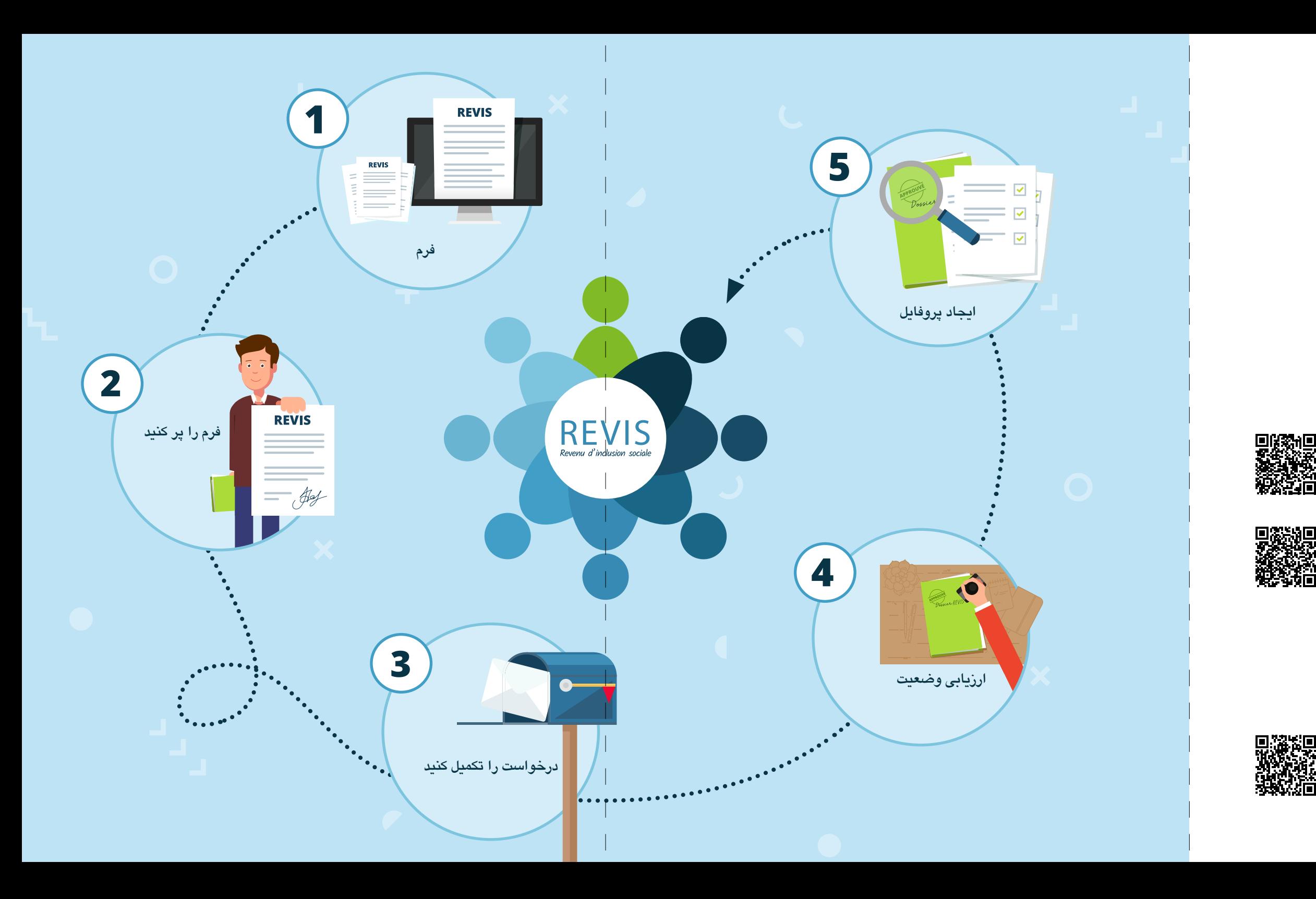

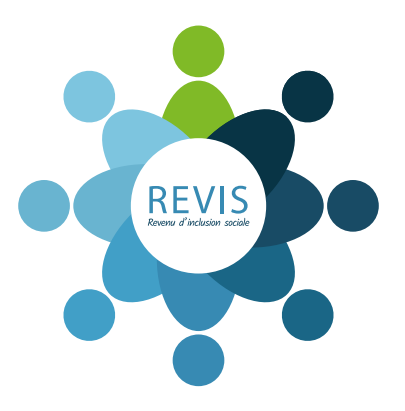